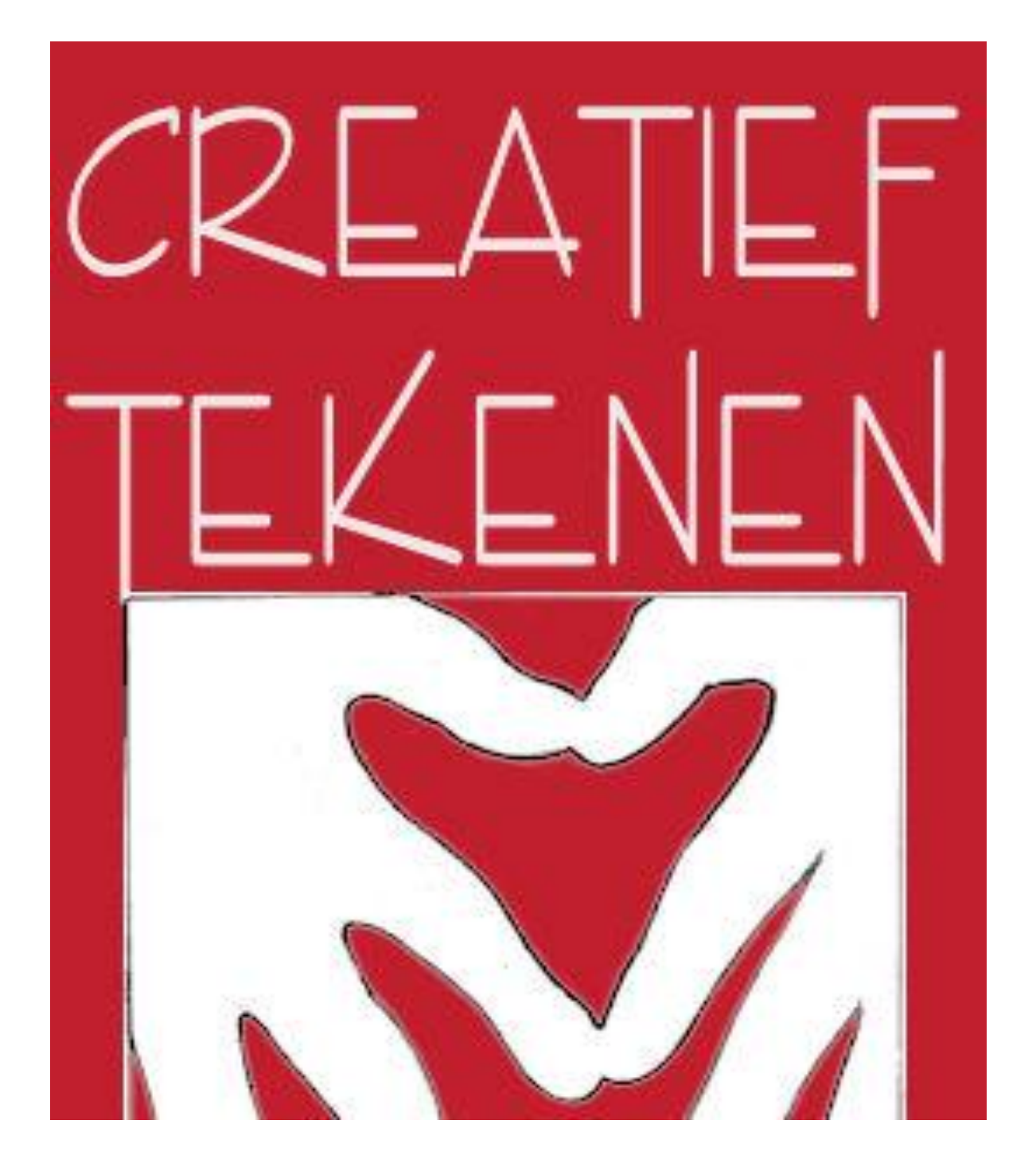

## Creatieve Tips om *Fantasie* te bevorderen bij het Tekenen

door Frederico de Groot ©2017 Frederico de Groot. Niets uit deze uitgave mag worden verveelvoudigd, openbaar gemaakt of doorgestuurd/doorverkocht zonder toestemming van de schrijver

# Creatief tekenen

Met de aanwijzingen uit dit boek leer je spelenderwijs tekenen en vergroot je de creativiteit waarover iedereen beschikt. De één toont het meer dan de ander. Het kan echter ontwikkeld worden. Let wel, dit is niet een uitgebreide cursus om te leren tekenen, maar wel als een aanzet om je creativiteit te ontwikkelen. Het vergroot je fantasie en je ontdekt andere vormen en ideeën welke heel verrassend kunnen zijn en als basis kunnen dienen voor een tekening of zelfs een schilderij. Het kunnen heel leuke ervaringen zijn.

De materie gaat ervan uit dat kinderen die op een bepaalde leeftijd nog veel fantasie hebben spontane tekeningen maken. Mogelijk heeft u wel eens gehoord over de inktvlekkentest van Rorschach. Dit was door hem gebruikt voor psychologische testen. Dit is buiten de context van dit boek. Wij gaan het idee alleen maar gebruiken om fantasie te bevorderen.

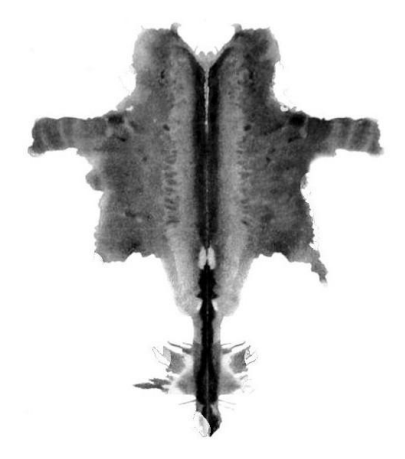

Zo zag de inktvlek van Rorschach er ongeveer uit.

**Waarneming en fantasie** Als je er meer op let zie je in wolken bepaalde figuren. Zo merkte ook de vroegere italiaanse kunstenaar Leonardo da Vinci op, dat van tijd tot tijd mensen- en dierenfiguren in wolken te zien waren. En dat is nog steeds zo, afhankelijk van de wolkenformaties. Dat is ook zo met bijvoorbeeld oude muren die verweerd zijn. Je kent misschien wel van die muren welke al dan niet gepleisterd en in de loop der tijd verweerd zijn. Stukken van de pleisterlaag zijn losgelaten. Stenen zijn onregelmatig van kleur door vochtplekken, alg-aanslag en

weersinvloeden. Vaak is het zo wat je er in wil zien. Dat gaat vaak onbewust. Dat hangt van je persoonlijke interesse af. Als je bijvoorbeeld gefocust ben op een achtergrond zul je er landschappen inzien, zoals vlakten, bossen, bergen, heuvels, rotsen. Een oneindigheid van dingen. Het meest toegankelijk voor dergelijke indrukken zijn we als we er voor openstaan in een ontspannen sfeer. Bijvoorbeeld bij het luisteren naar harmonische muziek en in je vrije momenten, een ongedwongen houding, op vakantie en dergelijke.

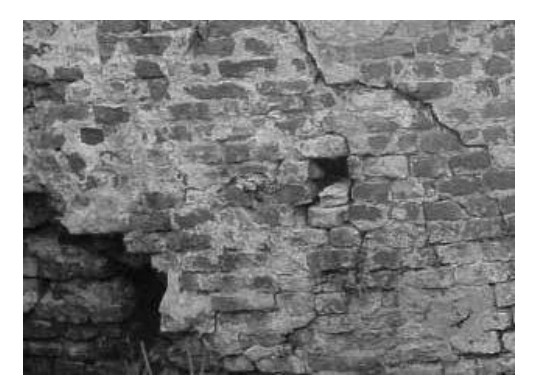

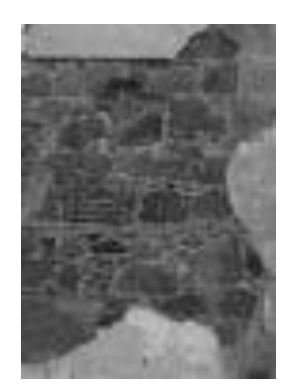

Een impressie van muren.

Hoe langer je ernaar kijkt hoe meer je erin ziet. Ook gepleisterde muren waar gaten ingevallen zijn door de ouderdom, kunnen inspirerend zijn.

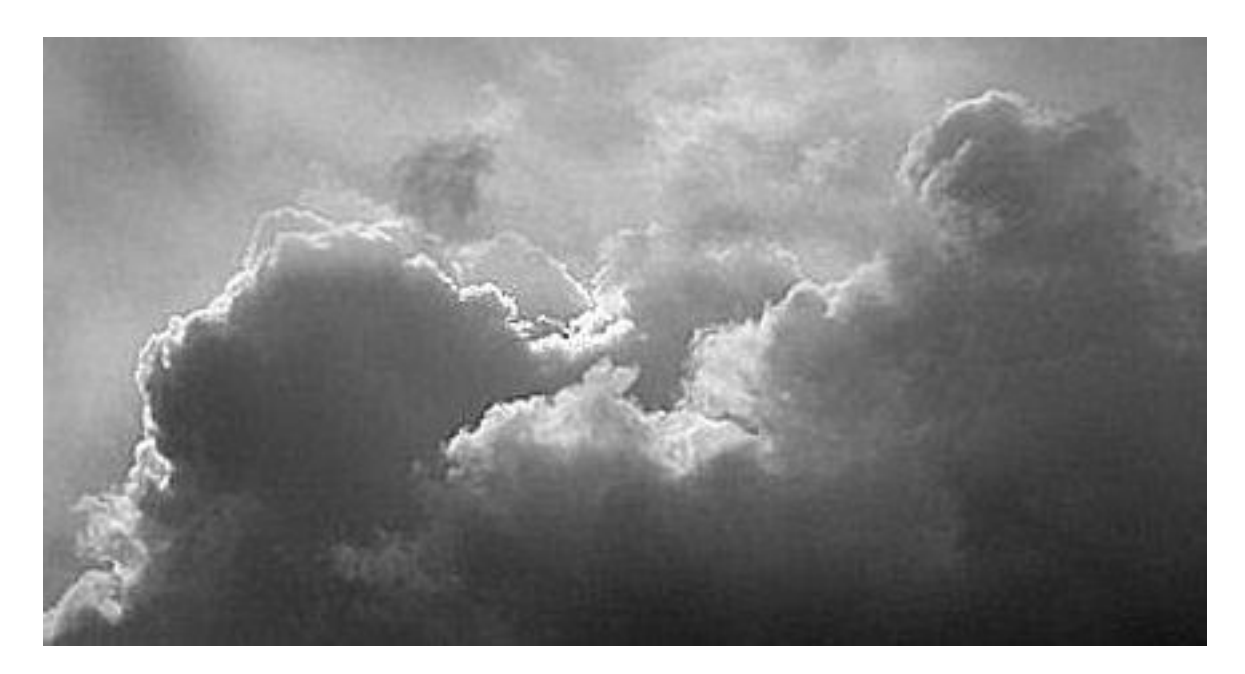

Ik ga niet zeggen wat ik erin zie want dan ga ik je beïnvloeden. Mogelijk zie je er weer wat anders in dan ik. Dat is een persoonlijke indruk.

**Inktvlekken** Wanneer je jouw fantasie gebruikt kan je ook vaak verschillende dingen zien in vegen en vlekken. Wat op het eerste gezicht abstract was, wordt herkenbaar. De inktvlekken kan je ook veranderen. Er iets aan toevoegen, bepaalde details waardoor de tekening verandert of de vlek verandert in een tekening. We gaan oefenen met vlekken en andere mogelijkheden onderzoeken. Dit kan heel verrassend zijn. Ik zeg kan. Het is niet altijd zo dat elke vlek interessant is. Men moet hierbij experimenteren. Vanuit de vlek of iets dergelijks kan men doorgaan en is zodoende toch creatief. Er komen ideeën om verder te gaan. Ik zal je er iets van laten zien.

We pakken een velletje papier bijv. printpapier in A4 formaat maar het mag ook ander papier zijn. Printpapier is het voordeligste om mee te beginnen. Met een penseel of kwast maken we in het midden van het papier en nogal grote vlek met zwarte plakkaatverf eventueel wat verdund dat het wat vloeit. Als we daarmee klaar zijn vouwen we het papier in het midden naar binnen en openen het gelijk weer. Zie figuur 1. Dan zien we dat de vlek is veranderd. Bij figuur 2 is het papier niet gevouwen geweest en daardoor is een vrijere vorm ontstaan.

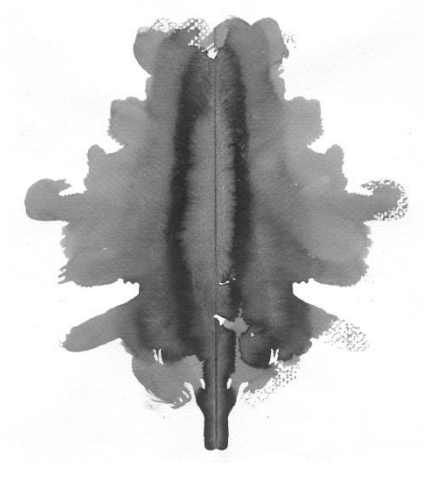

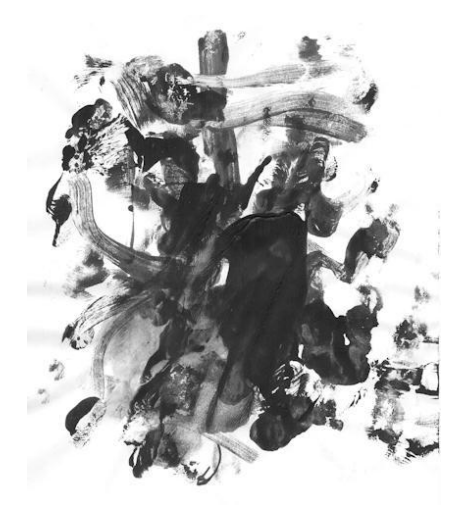

```
figuur 2
```
Later kunnen we van het principe toeval, vooral als we dan meer ervaring hebben, bepaalde structuren en vormen naar wens maken. Maar voorlopig gebruiken we dit zuiver als toeval.

#### **Nog een toevalsmethode met een gladde plaat**

We pakken een glasplaat of een andere plaat van metaal bijvoorbeeld. Als het materiaal maar glad en hard is zodat de inkt of verf niet opgezogen wordt. Je ziet dat de uitslag altijd anders is. Ik weet dat het vaak wel abstract aandoet, maar er zijn ook afbeeldingen die herkenbare elementen hebben waarmee je verder kan. En als je een abstracte vorm mooi vind, wat belet je om hiermee verder te gaan? Je kunt het dan bijvoorbeeld als basis voor een schilderij gebruiken en zo nodig in keur vertalen. Wees vrij in het gebruik van papier. Je kunt experimenteren met glad papier of papier met een grovere korrel. Zo is het ook met inkt of verf. Deze kan je verdund of onverdund aanbrengen.

Hieronder een paar proeven.

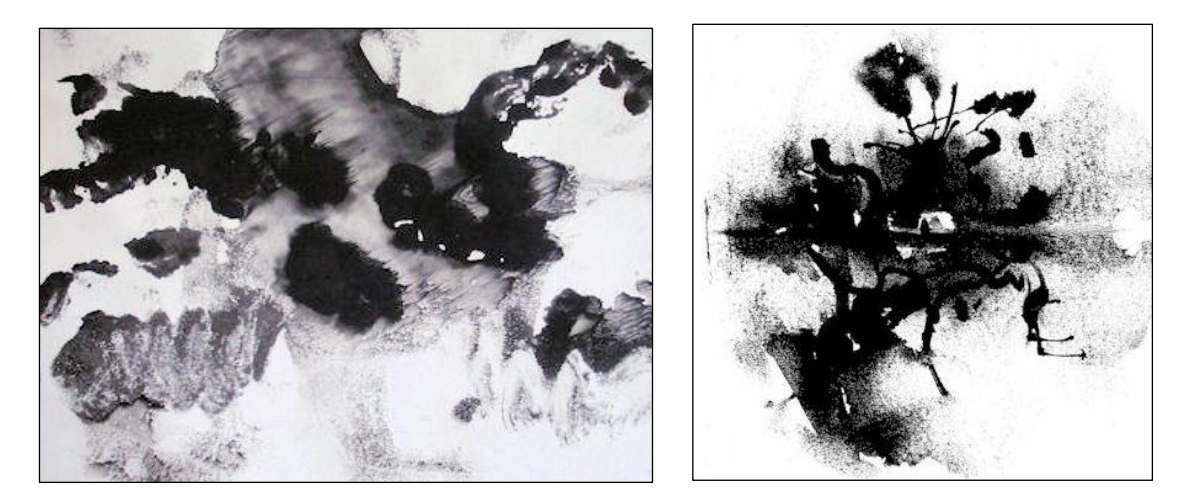

En wat denk je van zwart papier met witte verf? Je bent helemaal vrij om het uit te proberen. Voor de eerste proeven kan je gewoon printpapier dat voor de printer van de PC gebruikt word, nemen zoals ik eerder opmerkte. Glad papier of korrelig papier is verkrijgbaar bij een zaak voor tekenmateriaal of bij de plaatselijke drukkerij. Ook het opbrengen van het papier op de verf of inkt en er weer afhalen kan op verschillende manieren gebeuren. Bijvoorbeeld zoals men een boek omslaat of door het papier iets te verschuiven en dan eraf te halen. Het is een kwestie van experimenteren wat je zelf het beste vindt.

De volgende afbeeldingen zijn geen inktvlekken meer, maar vlektekeningen. Het omdraaien of kaderen van een dergelijke tekening kan ook verrassend zijn. Ik laat je zo zien wat ik bedoel. Maar eerst nog even iets over inktvlekken. Als je een inktvlek maakt kan je die mogelijk gebruiken om er iets van te naken door het te omlijnen of er iets aan toe te voegen. Zie de volgende tekeningen.

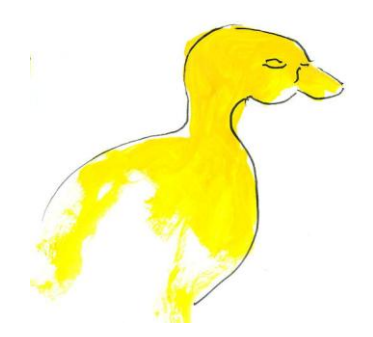

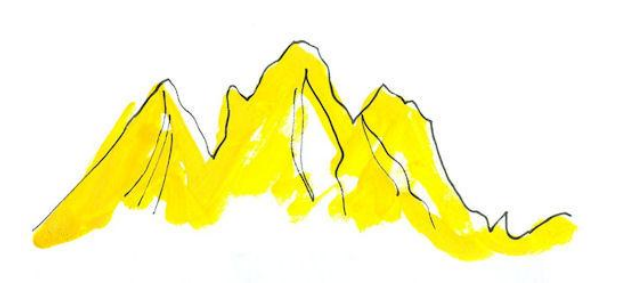

Beide lijken nu tekeningen te zijn maar *het waren vlekken*. Trek contouren om de krabbels of vlekken en je hebt een herkenbaar beeld. Gebruik je fantasie. Door het te omlijnen en wat toe te voegen zijn het nu tekeningen geworden.

Het maken van krabbels bijvoorbeeld tijdens een telefoongesprek waarbij men soms met pen gedachteloos op een papiertje krabbelt kan een verrassende krabbel opleveren.

#### **Inkttekeningen op nat gemaakt papier**

Het papier aan beide kanten nat maken dan in een bak onder water te houden of beide zijden met een natte spons bestrijken. Als we nu met een pen of penseel een inktstip of lijn op het papier brengen vloeit de inkt uit. Afhankelijk van de mate van natheid van het papier zullen er dunne en dikke plekken ontstaan.

Wacht na iedere zet tot de inkt voldoende is uitgelopen. Pas dan kan men verder gaan met de toevallig ontstane vormen. *De toevalsvormen kunnen we na enige ervaring ook gemakkelijk beïnvloeden.* Zolang de tekening nog nat is kunnen we ook een limonaderietje gebruiken en op de tekening, hetzij loodrecht of schuin houdend, er door blazen. Dit is ook geschikt om onbepaalde vormen van takken, struiken en boomwortels af te beelden.

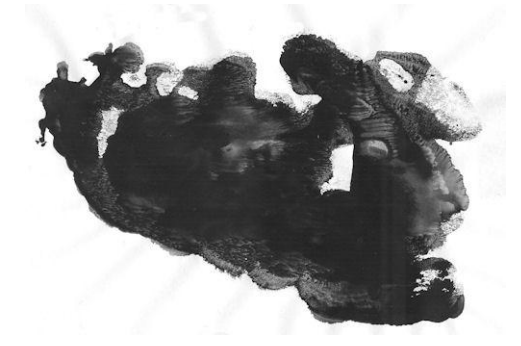

Dit is een ontstane tekening door inkt op te brengen op een glasplaat en daarop het velletje papier op te drukken en het er weer af te halen. Omdat ik het een interessante

tekening vond heb ik deze in een collage verwerkt met de volgende tekening.

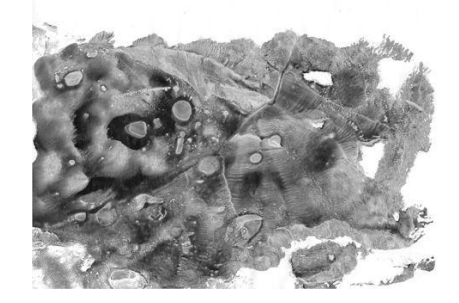

De collage met behulp van knippen, plakken en enig eenvoudig teken/schilderwerk ziet er hieronder als volgt uit:

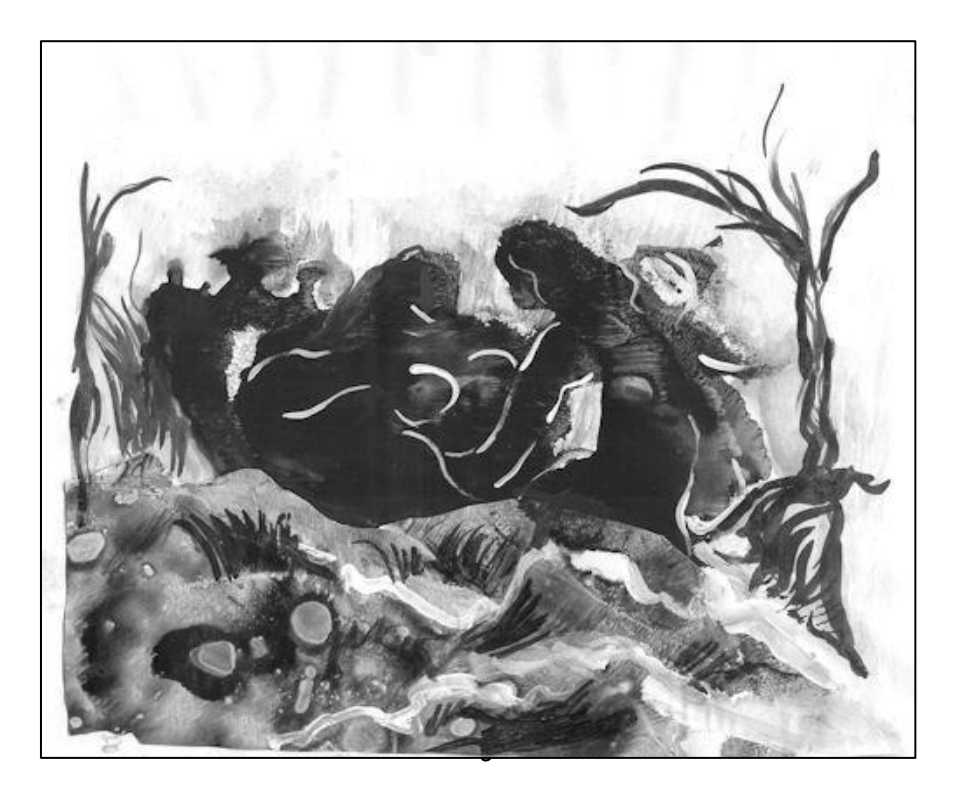

#### **Marmertechniek**

Men neemt een platte bak met water waar het vel papier in kan. Op het water giet men een mengsel van olieverf die verdund is met terpentijn of terpentine. Zo zien we dat er een laagje olieverf op het water drijft. Door de bak iets te bewegen of te roeren in het water zien we wisselend vormen die wij gaan "vangen" door een velletje papier plat op het water te leggen. Het water zuigt de olieverf op. Dit noemen wij marmertechniek. Het voorbeeld hier is in een zwakke kleur uitgevoerd. Het effect is heel verrassend.

Inkt of verf kan zowel op droog of nat papier overgebracht worden. Het resultaat zal er verschillend uitzien.

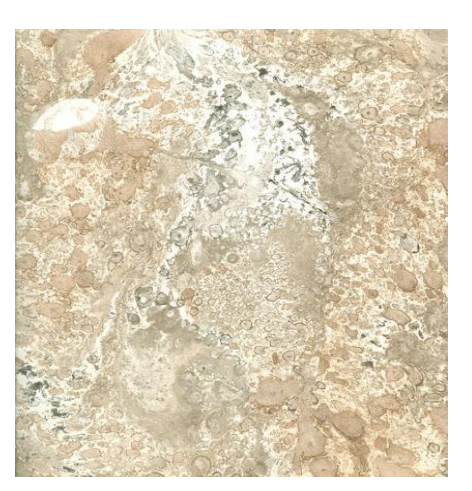

#### **Associatie maken**

Door de structuren die we zo oproepen kunnen we bij de ene tekening meer, dan bij de andere, bepaalde dingen herkennen. Bijvoorbeeld water, landschap, rotsen en andere bekende vormen. Er zijn echter ook tekeningen waarvan de vormen verschillend zijn en niet worden herkend. Dan is het min of meer abstract. Ook kan het voorkomen dat er geen associaties te maken zijn of dat de vormen niet aantrekkelijk zijn. Vaak gebeurt dit als men te ongeduldig is.

Daarom is het ook raadzaam dan wat anders te doen en ook verschillende proeven te nemen. Een handige manier ter wille van het overzicht is, de proeven aan een soort waslijn of aan de muur te hangen als ze gedroogd zijn, om een keuze te maken en de tekeningen eens om te draaien of in te kaderen. We schuiven het kader dan over de structuren en zoomen eventueel in om op een idee te komen. Verderop een voorbeeld van het inzoomen.

Voor het kaderen waar ik het net over had kan je papieren of kartonnen stroken karton maken. Bijvoorbeeld twee L stroken. In de vorm van een letter L . Of men gebruikt een diaraampje als dat beschikbaar is. Op onderstaande afbeelding zie je wat ik bedoel. Het vergemakkelijkt het zoeken naar bepaalde delen.

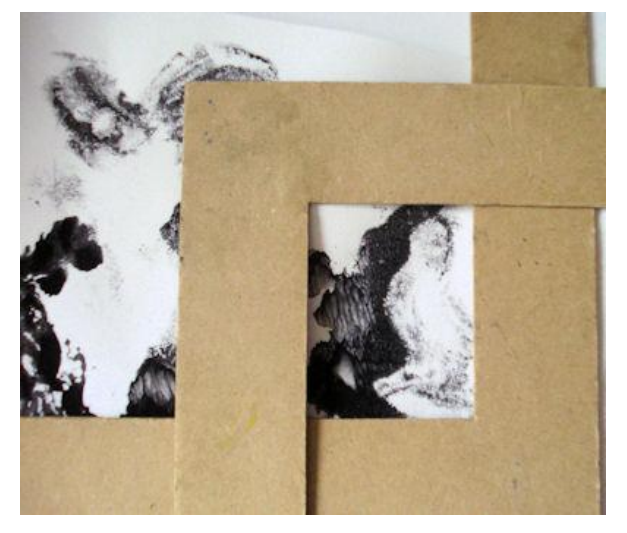

Hier kan je mee focussen door het in een bepaalde grootte op de tekening te leggen of wat verwijderd (op enige afstand) van de tekening te houden. Het werkt net als een zoomlens van een camera. Plotseling ziet men een interessant beeld. Dit kan men misschien op zich gebruiken of in combinatie met een andere tekening. Je kan het bijvoorbeeld ook uitknippen en monteren (plakken) op een ander tekening.

Ook kan men verder gaan, door er op te tekenen of te schilderen als dat nodig is. Op vorige pagina is getoond hoe een collage is ontstaan.

Hiernaast is nog een voorbeeld van marmering op een velletje A4 papier. Dit is een deel wat ik uitgekozen heb met behulp van de stroken karton. Zorg ervoor dat het op de één of andere wijze "spannend" en aantrekkelijk is door te letten op variatie in toon, contrast en vorm.

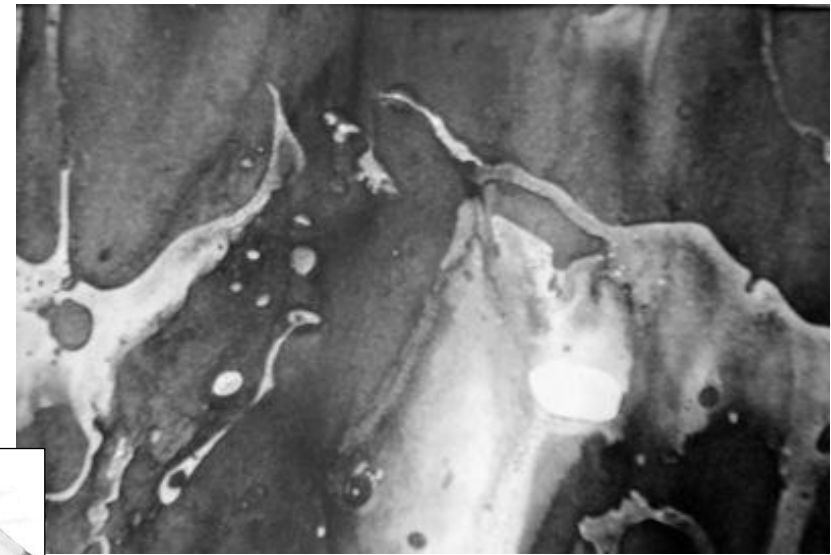

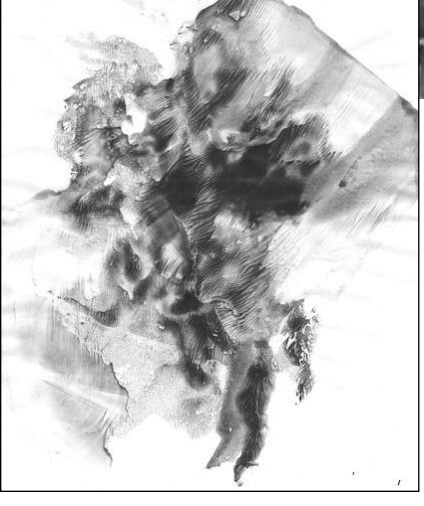

Hiernaast glad papier gebruikt en acrylverf op de glasplaat. Bij het even drukken met de handen hierop losgelaten en het vel eraf gehaald door wat te slepen.

**Tip** : Als je over een foto- of tekenprogramma op de computer beschikt, kan je ook experimenteren met airbrushen zoals ik hier rechts gedaan heb.

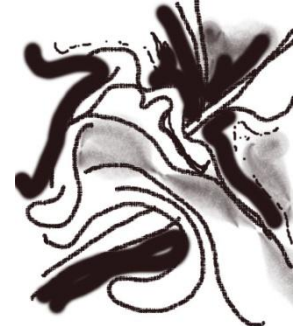

Met de "airbrush" niet te vergelijken met een echte airbrush, kan je namelijk gemakkelijk experimenteren met "vlekken" en gemakkelijk te wijzigen of te vernieuwen. Het is niet nodig een dergelijk programma aan te schaffen. Op internet zijn er genoeg gratis programma's beschikbaar voor dit doel. Men kan de tekening altijd weer wissen of veranderingen aanbrengen of met een nieuwe beginnen.

Het is echter een heel andere techniek. Succes met de aanwijzingen en geniet van de oefeningen!

Wanneer je van plan bent teken- of schildersmateriaal aan te schaffen kan ik je de volgende link aanbevelen:

## Goedkoop en gemakkelijk tekenmateriaal kopen?

Klik hier: <http://www.lerentekeneninstappen.com/tekenmateriaal>

Voordelig schildersmateriaal nodig? Klik dan hier:

<http://www.lerentekeneninstappen.com/schildersmateriaal>

Voor een alomvattende tekencursus beveel ik je mijn boek "Tekenen kan je leren"aan. Zie mijn website: <http://www.lerentekeneninstappen.com/leren-tekenen-in-stappen/> Op de volgende pagina's laat ik u een uittreksel van het grandioze boek zien.

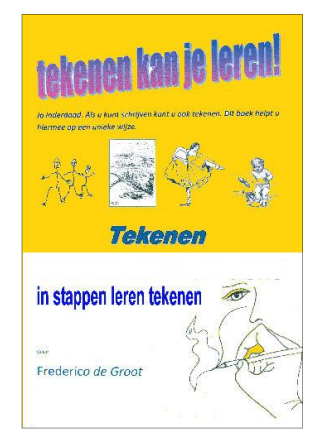

## **Overzicht hoofdstukken**

pagina

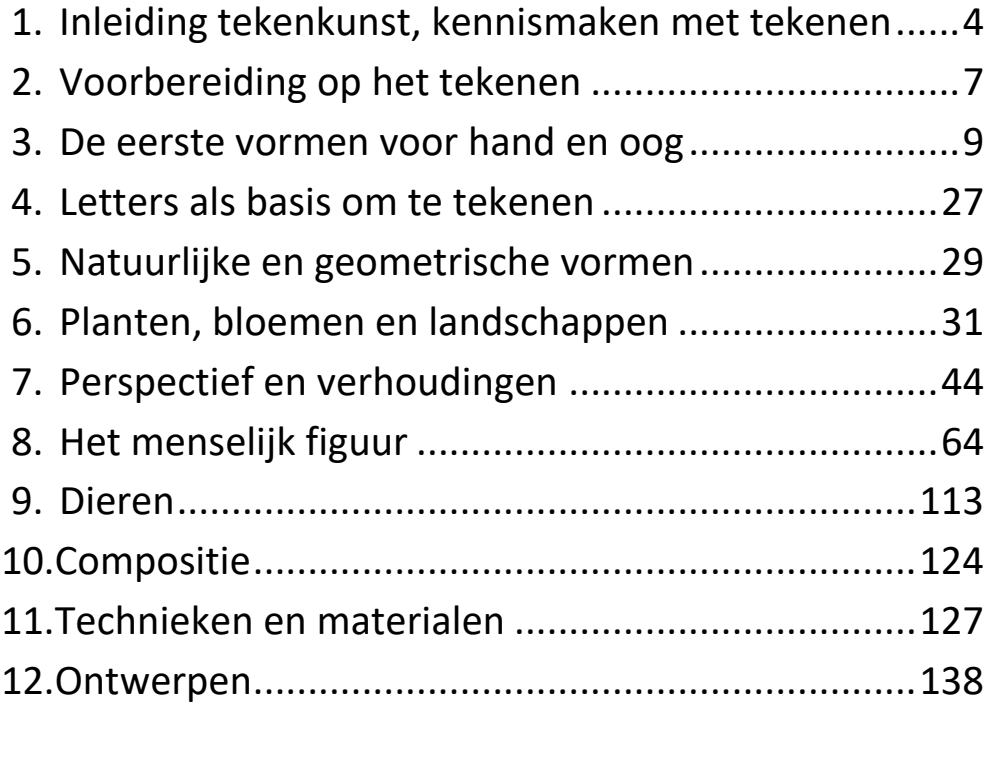

*\* Slotwoord\*...............................................................*158

Een greep uit hoofdstuk 3: een paar alinea's

### **Het zien van een kunstenaar**

Zoals een kunstenaar de dingen om zich heen ziet leert u ook zien. Dit wil niet zeggen dat u dan gelijk een groot kunstenaar bent, maar wel dat u op weg bent als aspirant kunstenaar.

U gaat gelijk anders zien dan u gewend bent. Er zijn bepaalde oefeningen waarmee u dat zelf zult ervaren. U werkt dan niet alleen meer met de linkerhersenhelft die logisch denkt maar met de rechterhersenhelft, die sterk is in creativiteit. De meeste beginners die bijvoorbeeld een portret gaan tekenen, zeggen in gedachten als ze bij de neus komen: "dit is een neus, dit is een mond, dat is een oor" etc. Het gevolg is dat u hiermee u uw linkerhersenhelft inschakelt die voor schema's en symbolen zorgt. Als de tekening klaar is dan heeft u pas de linkerhersenhelft nodig. Maar luister niet te veel naar zijn mening.

#### *Nog een greep uit hoofdstuk 3…..*

Ik geef u nu een eenvoudige oefening waarbij automatisch de linkerhersenhelft wordt uitgeschakeld. Als we dat kunnen, bereiken we een heel eind. Het gebeurt want deze opgave is te moeilijk voor hem. Dat moeten we nu juist hebben. U kunt het zich zo voorstellen dat de Linkerhersenhelft zegt tegen de Rechterhelft: "Dit is te moeilijk voor mij. Neem jij het maar over." De rechterhelft zal dit graag overnemen want voor hem is dit een koud kunstje. De linkerhelft zal het gauw opgeven om zich hiermee te bemoeien, want dit is niets voor hem. U kent misschien dit plaatje. Het zijn twee gezichten of het is een vaas.

*Nog een greep uit pagina 16….*

### **Vorm oefening 2**

Nu een iets andere vorm als uitgangspunt. U kunt zelf ook vormen bedenken. Als voorbeeld heb ik deze vorm bedacht. Als u rechtshandig bent begint u met de linker contour. Bij de linkshandige eerst de rechter vorm opzetten en eindigen met de linker.

Net zoals de vorige oefening, tekent u eerst de helft van het object en vult u het aan met een lijn die de vorm zoekt.

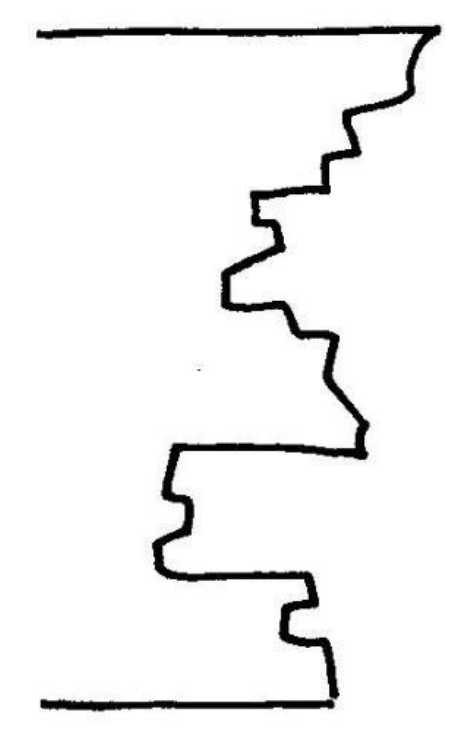

Ook hier gaat u op dezelfde manier te werk zoals besproken. U gaat weer navigeren. De tegengestelde of gespiegelde vorm tekenen. Bemerkt u dat u bij elk verschil u zich gaat afvragen hoe die lijn loopt in schuinte en lengte? U zet de koers uit. Doe het rustig aan. Het is niet herkenbaar als een symbool dus de linkerhersenhelft kan zich hier niet mee bemoeien. Hoogstens kan deze een opmerking maken van: "Wat een onzinnig gedoe." "Hier bemoei ik me verder niet mee." Dat is een zaak voor jou. (jou is de rechterhersenhelft in dit geval)

## **De volgende oefening**

gaat nog verder en hierbij kan de linkerhelft helemaal niets meer doen.

(Zo zijn er nog veel meer oefeningen die in het boek behandeld worden. De oefeningen geven u snel resultaat!)

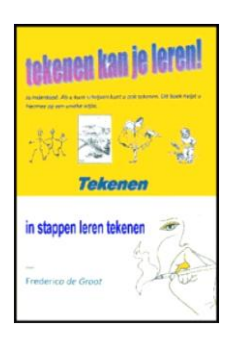

Een greep uit hoofdstuk 7….

#### **Licht en schaduw**

Bij het portrettekenen komt ook licht- en schaduwwerking aan de orde. We gaan u nu vast uitleggen hoe we licht en schaduw met de daaruitvloeiende toonverschillen omgaan.

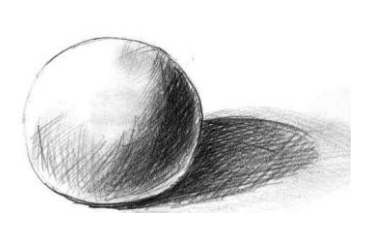

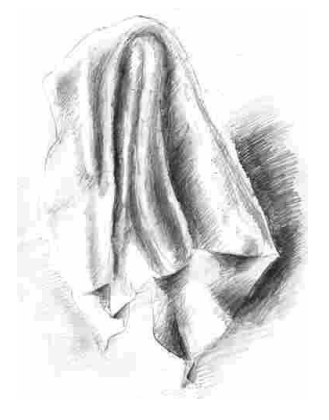

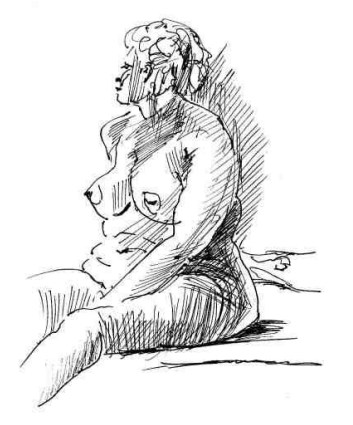

Wat is schaduw? Doordat het licht sommige delen van het object niet kan bereiken ontstaat schaduw. We gaan er vanuit dat de stralen van de zon (daglicht) evenwijdig zijn die het……………….

*Een greep uit hoofdstuk 7….*

#### **Toonwaarden**

Kleuren kan men ook in grijzen vertalen. Niet alleen bij zwart/wit tekeningen kan men tonen aanbrengen, maar ook voor hetgeen we in kleur zien kunnen wij tonen aanbrengen. Daar we nog niet werken in kleur, moeten wij de kleuren en tonen vertalen in zwart, wit en grijzen. De tonen tussen zwart en wit worden grijzen genoemd. De kleur lichtgeel zal dus veel lichter in grijs uitgedrukt zijn dan de kleur donkerblauw of donkerrood.

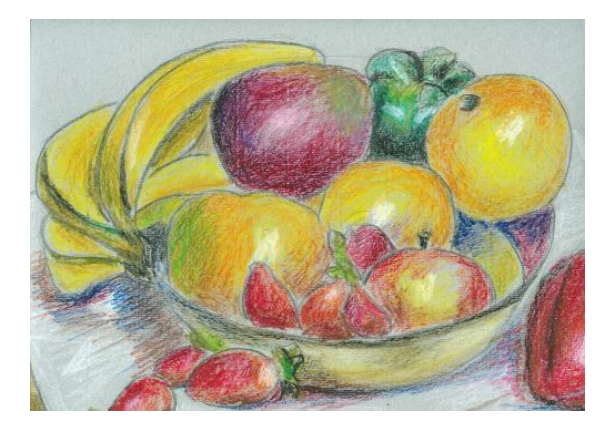

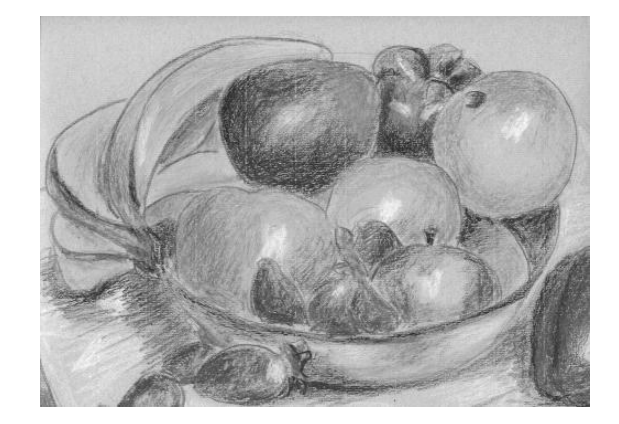

*Een greep uit hoofdstuk 8…….*

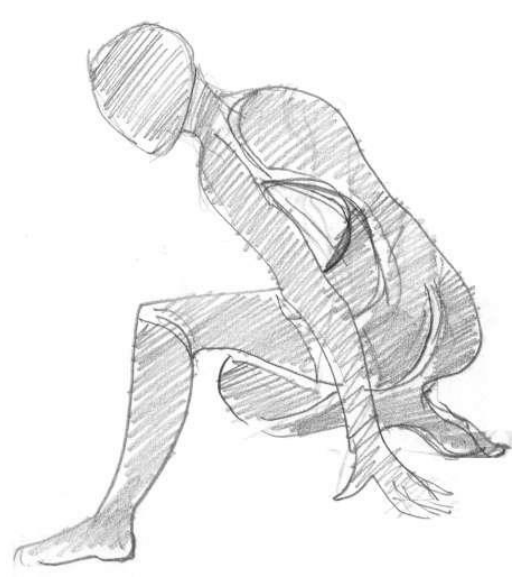

Zie het lichaam in grote vlakken……….

*Een greep uit hoofdstuk 9…….*

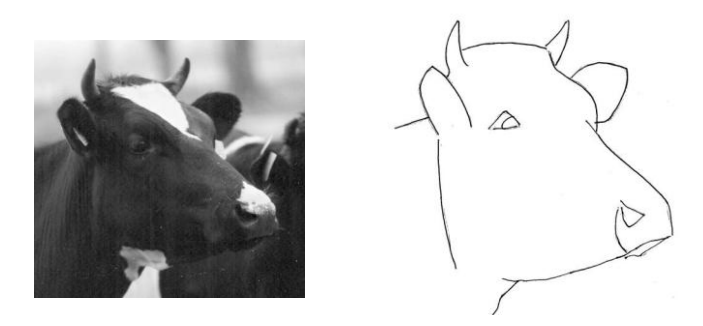

Tracht eerst de hoofdvormen op te zoeken en te tekenen. Bij het tekenen van dieren moet u op de hoekige lijnen letten. Zo ook als voorbeeld bij de ree en de zwaan hier weergegeven anders lijken het van die speelgoedbeesten. Zet altijd eerst de hoofdvormen op en kijk of de verhoudingen kloppen.

*Een greep uit hoofdstuk 11…….*

……..Het is een leuke ervaring als men van een paar vlekken het resultaat ziet.

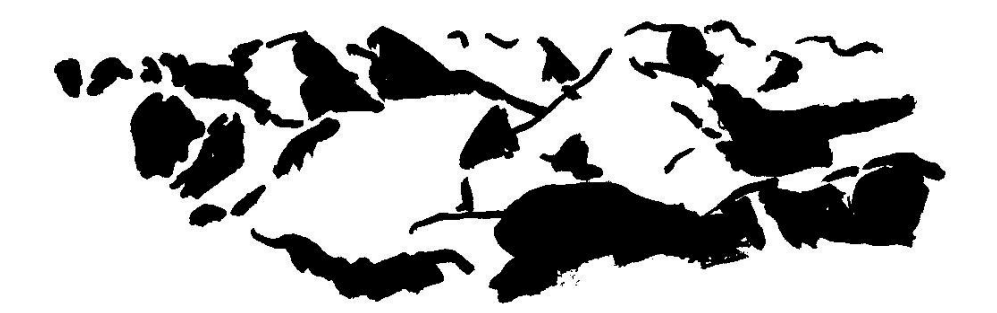

*Een greep uit hoofdstuk 12…….*

U kunt zelf bepaalde stemmingen oproepen en dan tekenen met snelle lijnen. Het moet echt snel gaan zonder er bij na te denken.

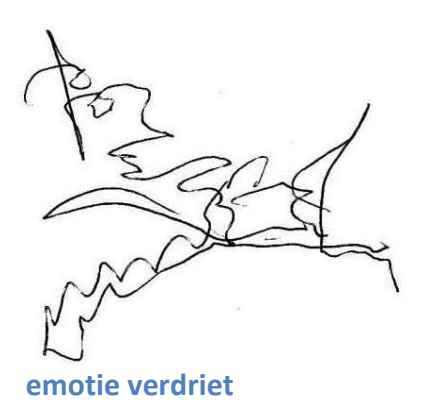

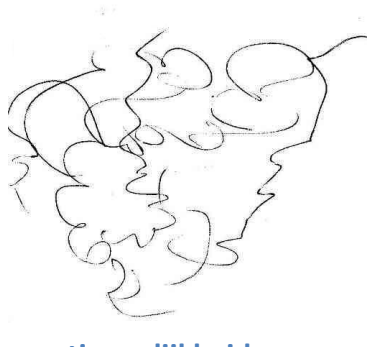

**emotie vrolijkheid** 

Hoe men vooruit gaat met tekenen laat ik u hier zien d.m.v. ondertaande tekeningen. Het is een resultaat binnen 10 weken. Een aanmerkelijk verschil!

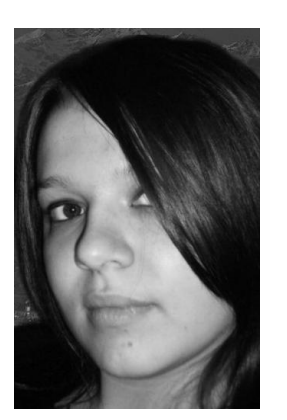

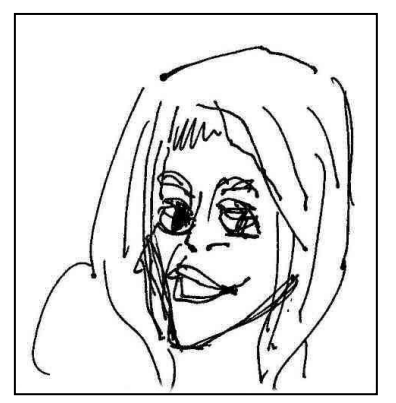

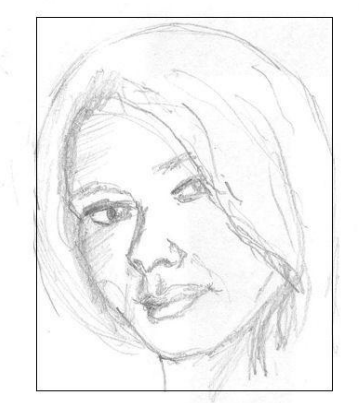

foto model **tekening van beginner** tekening 10 weken cursus

### **Nog veel en veel meer kunt u lezen en toepassen uit het boek**

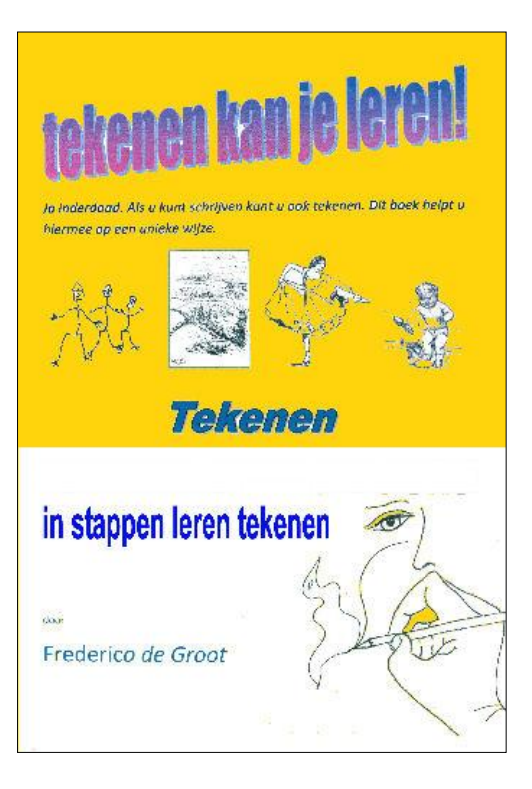

**"Tekenen Kan Je Leren":**

## **<http://www.lerentekeneninstappen.com/leren-tekenen-in-stappen/>**

*Klik op deze URL en als dat niet lukt kopieer dan deze naar de balk van* uw internetbrowser, plak deze aldaar en u komt direct op de site.

Goedkoop en gemakkelijk **tekenmateriaal** kopen?

Klik hier: <http://www.lerentekeneninstappen.com/tekenmateriaal>

Voordelig schildersmateriaal nodig? Klik dan hier:

<http://www.lerentekeneninstappen.com/schildersmateriaal>